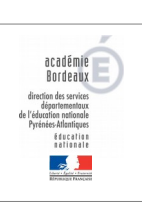

## Installer TUXBOT sur Android

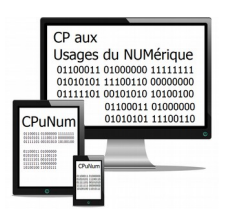

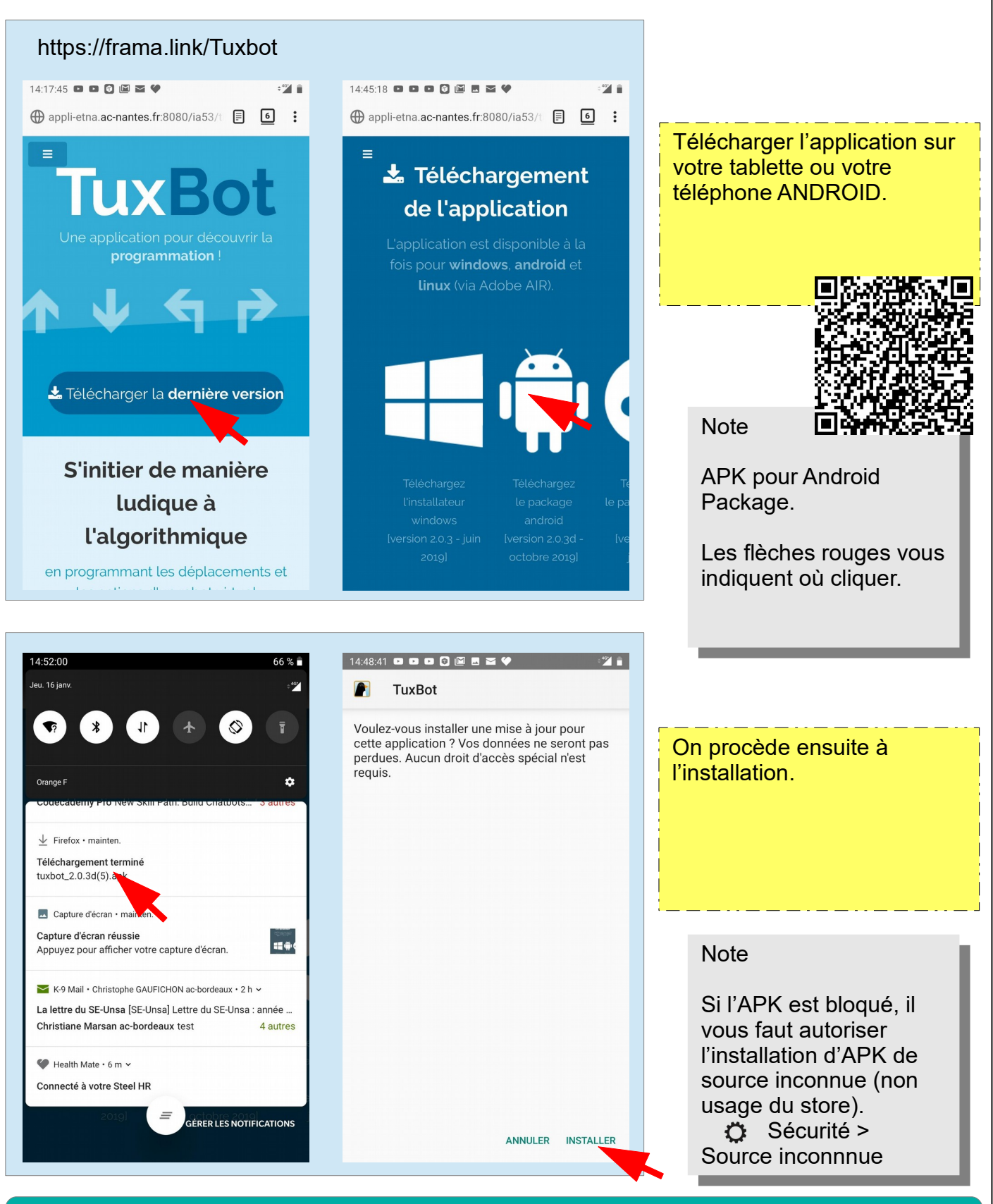

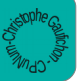